### **UNITED STATES DEPARTMENT OF AGRICULTURE**

Farm Service Agency Washington, DC 20250

**For:** FSA Employees and Contract Employees

#### **FSA Computer Security Procedures**

**Approved by:** Deputy Administrator, Management

# John Cill

#### **1 Overview**

#### **A Background**

FSA has several forms for granting access privileges to FSA IT systems.

In FY 2006, FSA had an independent audit review (per OMB Circular A-123) which determined that improvements could be made in FSA's security access request processes and procedures. FSA management and the Information Security Office (ISO) implemented the following:

- a of review current procedures and forms used by FSA for collecting, processing, and controlling information security access requests
- improvements to security access request procedures.

As part of the improvements to the access request procedures, in October 2006, FSA-13-A was released replacing all previous versions of FSA-13-A's, FSA-13-B's, FSA-13-D's, FSA-13-H's FSA-13-I's, KC-328's, and KC-330's.

#### **B Purpose**

This notice:

- provides new versions of FSA-13 and FSA-13-A; FSA-13-A changes include **not requiring SSN's**
- obsoletes Notice IRM-398

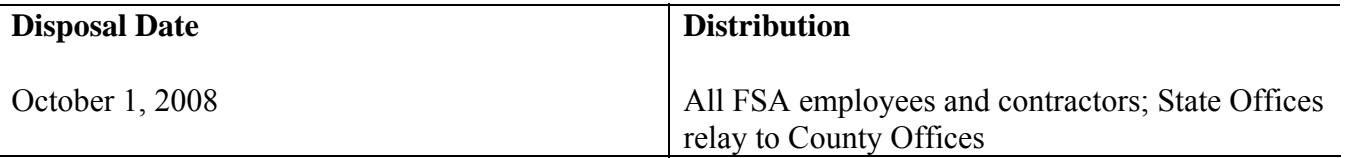

#### **1 Overview (Continued)**

#### **B Purpose (Continued)**

- impacts **all** security access requests for **all** FSA information system users by employees and contractors
- provides procedures, FSA-13's, and FSA-13-A's for requesting new or modified user access to **any** USDA/FSA applications granted by or through ISO.

**Note:** FSA-13 (10-11-07) and FSA-13-A (09-17-07) are required for access requests. Both FSA-13's and FSA-13-A's are updated with this notice.

#### **C User Compliance**

Users **must** comply with procedures in this notice, in addition to all other applicable Federal, USDA, FSA, OCIO, and ITS requirements. Included in this notice is the following guidance and instructions for requesting access privileges to FSA IT systems:

- FSA-13 (see Exhibit 1)
- FSA-13-A (see Exhibit 2)
- instructions for completing FSA-13-A (see Exhibit 3)
- a chart showing FSA systems, system access requirements, and contacts for access issues (see Exhibit 4)
- a chart showing FSA roles, used in FSA-13-A, item 38 (see Exhibit 5).

**Note:** FSA-13 (10-11-07) and FSA-13-A (09-17-07) obsolete **all** previous versions of FSA-13 and FSA-13-A, and obsoletes FSA-13-G, FSA-13-H, FSA-13-I.

All new contractors and temporary and permanent County and Federal users needing computer access are required to submit FSA-13 and FSA-13-A **before** being given access to FSA computers and applications. Additionally, requests to modify, add, or delete accesses to FSA applications must be submitted using FSA-13-A.

**Notes:** For multi-agency applications where management has determined different internal procedures, users will follow procedures found in applications/systems handbooks such as 1-CM and Notice CM-560 for the Service Center Information Management System (SCIMS), and Notice CM-562 for Subsidiary, DCP Contracts, and the Farm Records Management System web-based applications.

SCIMS access is processed by FSA SCIMS Security Officers.

#### **2 Responsibilities**

#### **A Supervisor/Contracting Officer's Technical Representative (COTR) Responsibilities**

#### **All managers, supervisors, and COTR's have a significant responsibility to ensure that:**

- **existing procedures** outlined in the documentation of Multi-Agency Systems, such as 1-CM, Notice CM-560 for SCIMS, or applicable handbooks and Notice CM-562 for Subsidiary, DCP Contracts, and FRS web-based applications, are followed instead of the procedures outlined in this notice
- forms are filled out **completely** and returned to the appropriate office.

It is the responsibility of each supervisor/COTR who signs FSA-13-A (Exhibit 2), to determine who should be granted access **privileges** to information systems, and to:

- confirm that the individual has signed FSA-13
- complete and submit FSA-13-A to the Security Liaison Representative (SLR)/FSA Information Security Operation Support (ISOS)
- confirm that, if not already completed, a background check has been requested from Human Resources (according to 2-PM and 27-PM) to SLR/ISOS
- confirm that the individual has completed their **Computer Security Awareness Training**
	- **Note:** Individuals will be provided Security Awareness Training by their supervisor/COTR **before** receiving a computer user ID. This training provides individuals with "Security Expectations and Rules of Behavior" and "Security Incident Response Guide for Users", but does **not** substitute for taking the full training course described in Notice IRM-388.
- submit FSA-13-A requesting **removal of access privileges when a user no longer needs access because of transfer, job change, resignation, retirement, termination, or any other separation from the supervisor's/COTR's organization or change in business need**; this request should be submitted **before** the access is no longer needed.
- **Note:** If FSA-13-A is **not** submitted to SLR/ISOS, the user's access request will **not** be granted. If unneeded accounts or access privileges are discovered during an audit or review, the individual's 2nd line manager will be notified.

#### **2 Responsibilities (Continued)**

#### **A Supervisor/Contracting Officer's Technical Representative (COTR) Responsibilities (Continued)**

FSA-13-A's are:

- required when requesting creation, deletion, and modification to any FSA, NITC, NFC, ITS, and/or other agency's systems and/or applications available for access privileges by FSA employees, contract employees, and partners, except for SCIMS, DCP Contracts, Subsidiary, and FRS web-based applications
- submitted through SLR/ISOS.

If FSA-13-A's are **not** submitted to SLR/ISOS, access will **not** be granted.

#### **B SLR Responsibilities**

SLR's are responsible for the following:

- processing the parts of FSA-13-A's for which SLR has authority
- submitting FSA-13-A's, as appropriate, to ISOS for processing
- maintaining electronic and/or paper copies of FSA-13-A's
- contacting individuals and/or supervisors/COTR's upon completion
- reviewing quarterly, a sample of applications to which users have access privileges
- reviewing active ID's on FSA systems and applications.

#### **C ISOS Responsibilities**

ISOS is responsible for the following:

- processing the parts of FSA-13-A's to which ISO has authority
- submitting FSA-13-A's to the appropriate Agency or office for additional processing; such as NFC, NITC, ITS, etc.
- maintaining electronic and/or paper copies of FSA-13-A's
- contacting SLR's, individuals, and/or supervisors/COTR's upon completion
- reviewing quarterly a sample of applications to which users have access privileges
- reviewing active ID's on FSA systems and applications
- training/instructing SLR's, individuals, and/or supervisors/COTR's on proper access privileges request procedures.

#### **2 Responsibilities (Continued)**

#### **D Users Responsibilities**

It is the responsibility of each individual requesting access and to whom management grants the privilege to access an FSA information system to:

- read, sign, and submit FSA-13 to the user's manager
- complete and submit FSA-13-A to the user's manager

**Note:** Users are **never** permitted to submit FSA-13-A's on their own behalf.

- confirm that a background check has been requested from HRD or their Administrative **Officer**
- confirm, to supervisor/COTR, that they have completed their Computer Security Training.

#### **3 Procedures**

#### **A Large Offices Procedures**

Large offices include the National Office; Kansas City, Missouri; St. Louis, Missouri; and APFO.

Supervisors/COTR's shall submit FSA-13-A's to ISOS for processing on the behalf of users.

**Note:** Users are **never** permitted to submit FSA-13-A's on their own behalf. Users **must** have a member of their management chain sign and submit FSA-13-A's to ISOS.

#### **B Procedures for Service Center Offices**

Service Center Offices include State Offices, County Offices, and District Offices.

The individual's local supervisor/COTR submits FSA-13-A to the designated SLR for the user's Service Center. SLR's submit FSA-13-A's to FSA's ISOS.

**Note:** Users are **never** permitted to submit FSA-13-A's on their own behalf. Users **must** have a member of their management chain sign and submit FSA-13-A's to ISOS.

#### **4 Acceptable Request Format**

#### **A FSA-13-A (09-17-07)**

FSA-13-A:

- is the **only** acceptable system access request format for privileges, except for SCIMS, DCP Contracts, Subsidiary, and FRS
- obsoletes **all** previous versions of FSA-13 and FSA-13-A
- obsoletes FSA-13-G, FSA-13-H, and FSA-13-I.

Completed FSA-13-A's can be submitted by FAX to 816-627-0687.

For more information on access privileges, contact the ITSD Information Security Office, ISOS, by:

- e-mail to **security@kcc.usda.gov**
- FAX to 816-627-0687.

# **Example of FSA-13 (10-11-07)**

The following is an example FSA-13 (10-11-07).

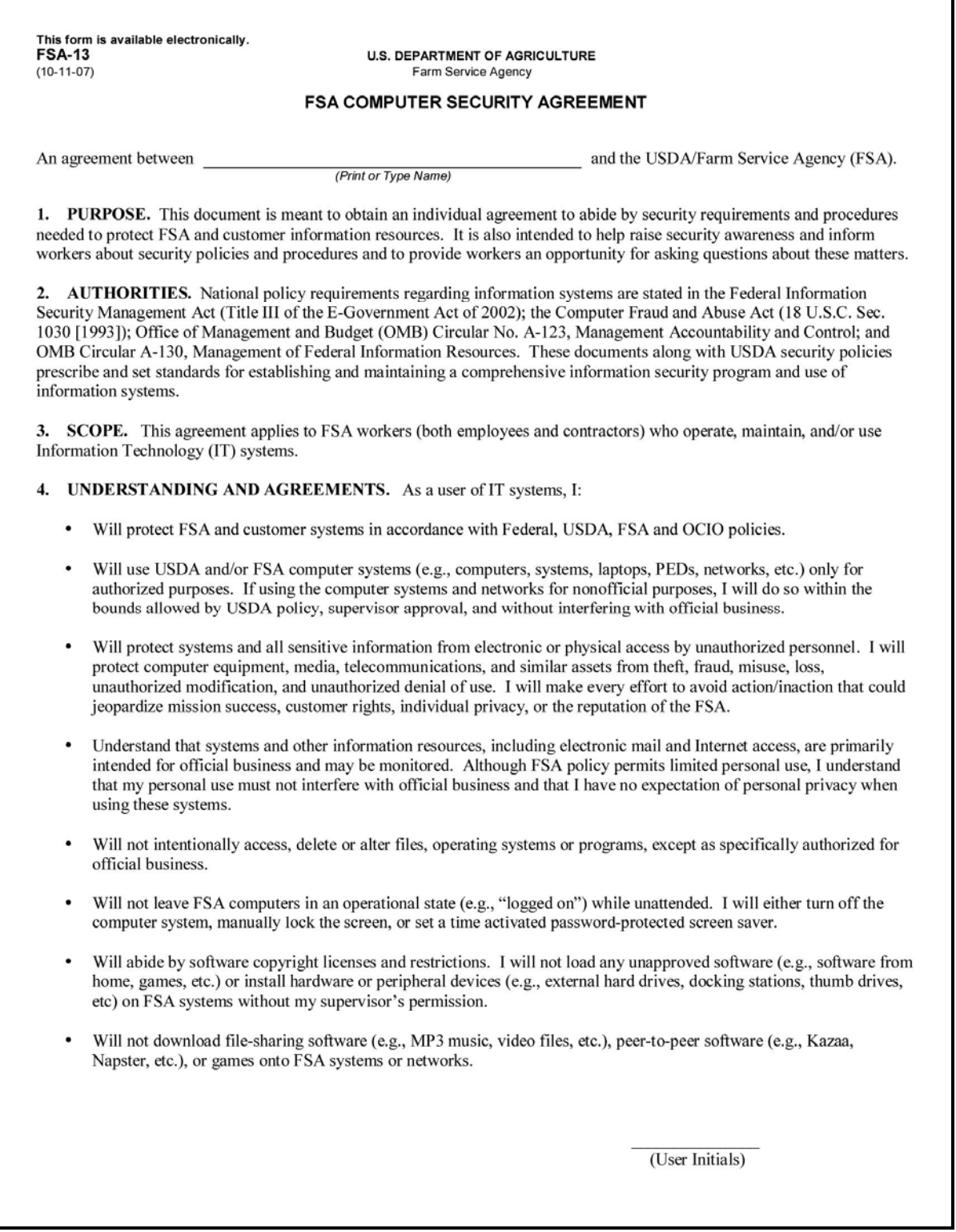

# **Example of FSA-13 (10-11-07) (Continued)**

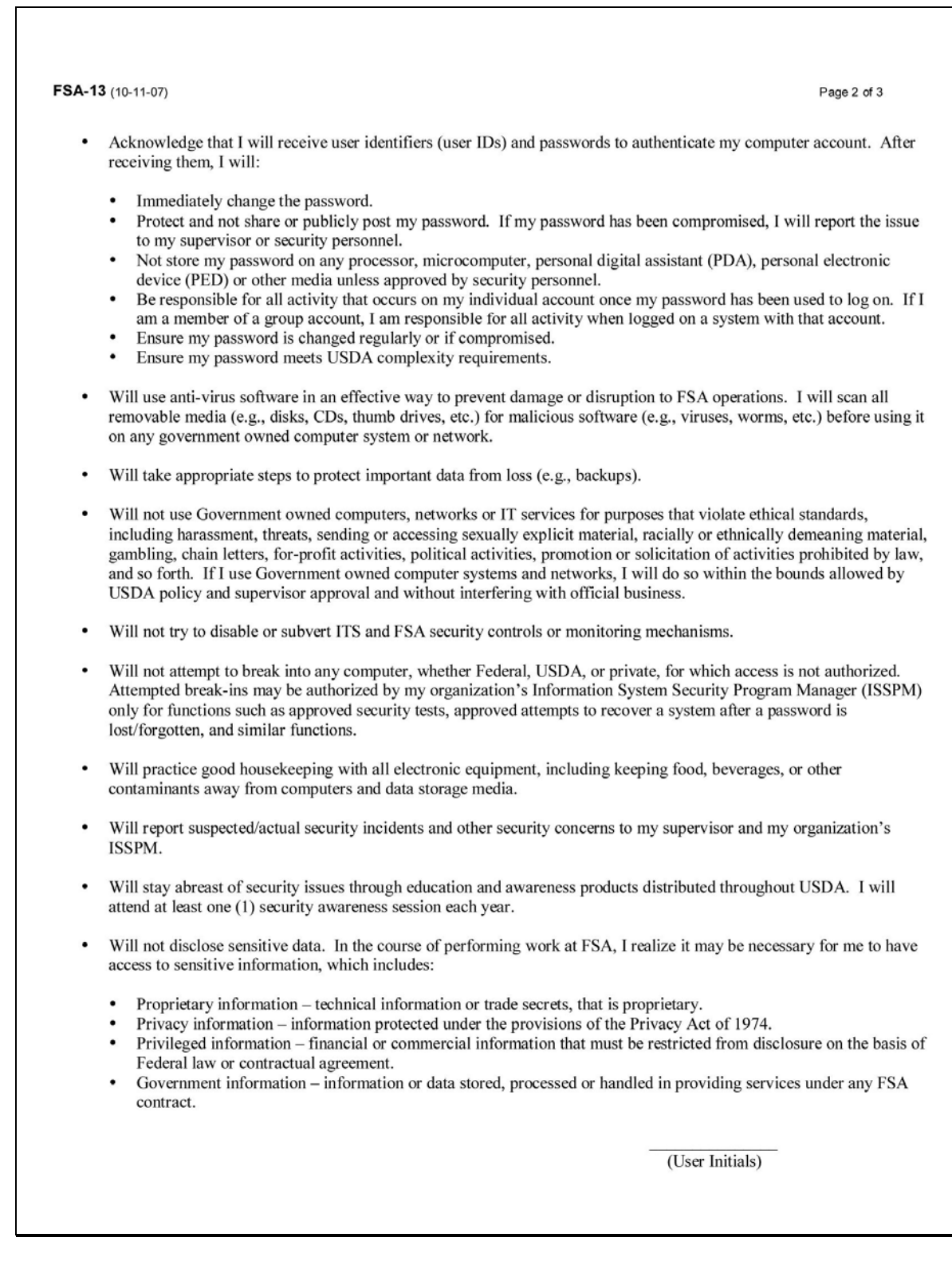

# **Example of FSA-13 (10-11-07) (Continued)**

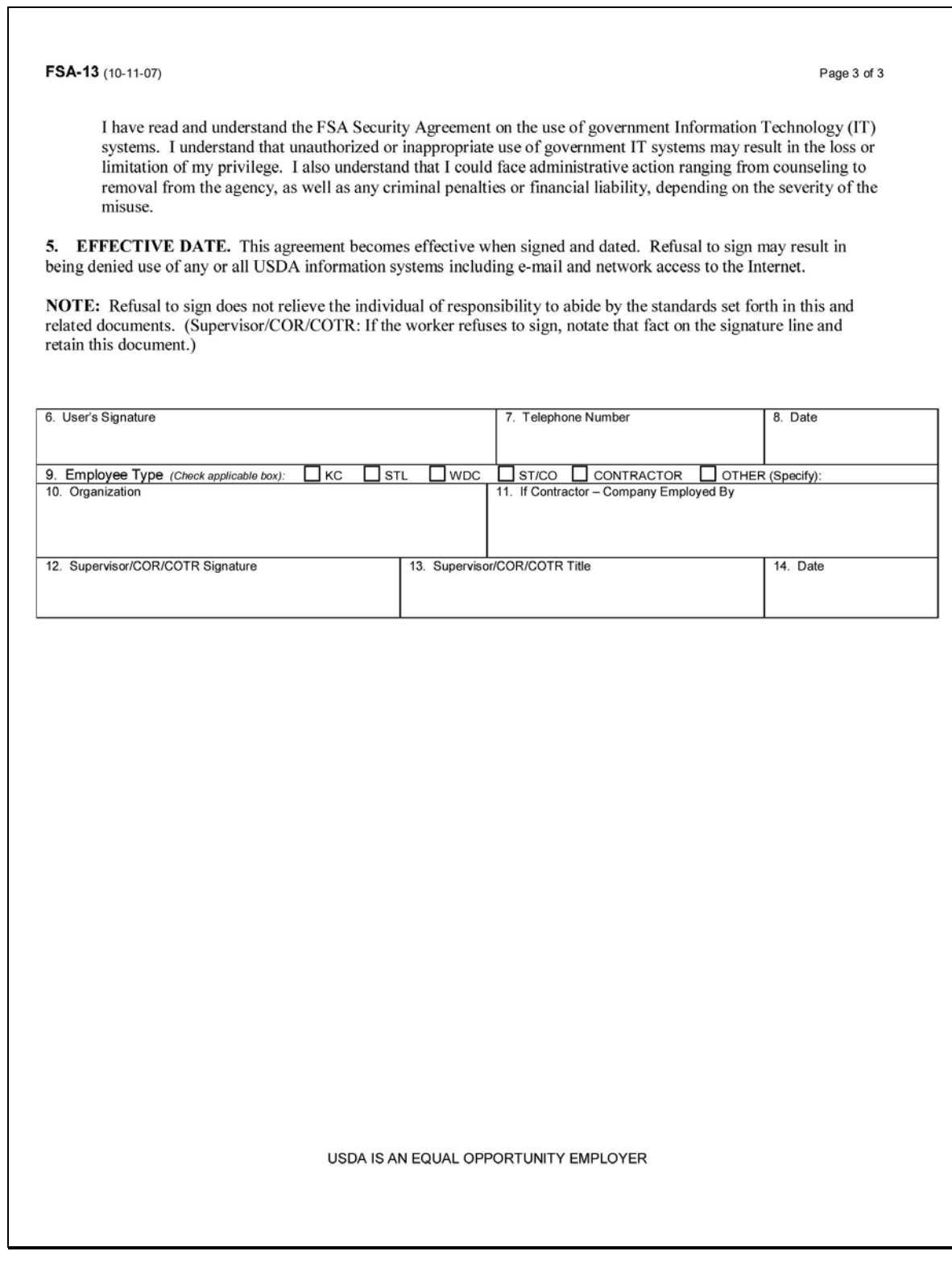

# **Example of FSA-13-A**

The following is an example of FSA-13-A.

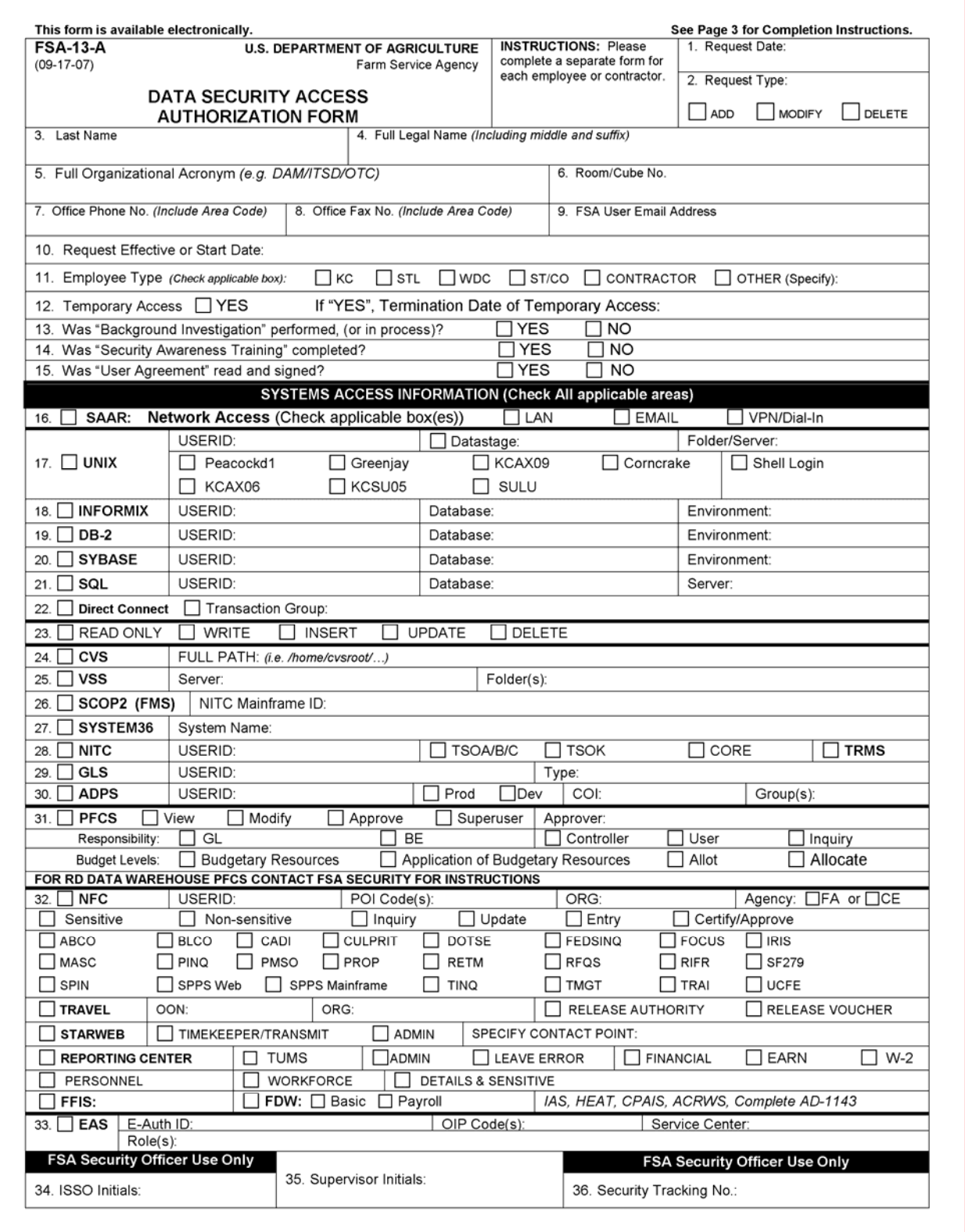

# **Example of FSA-13-A (Continued)**

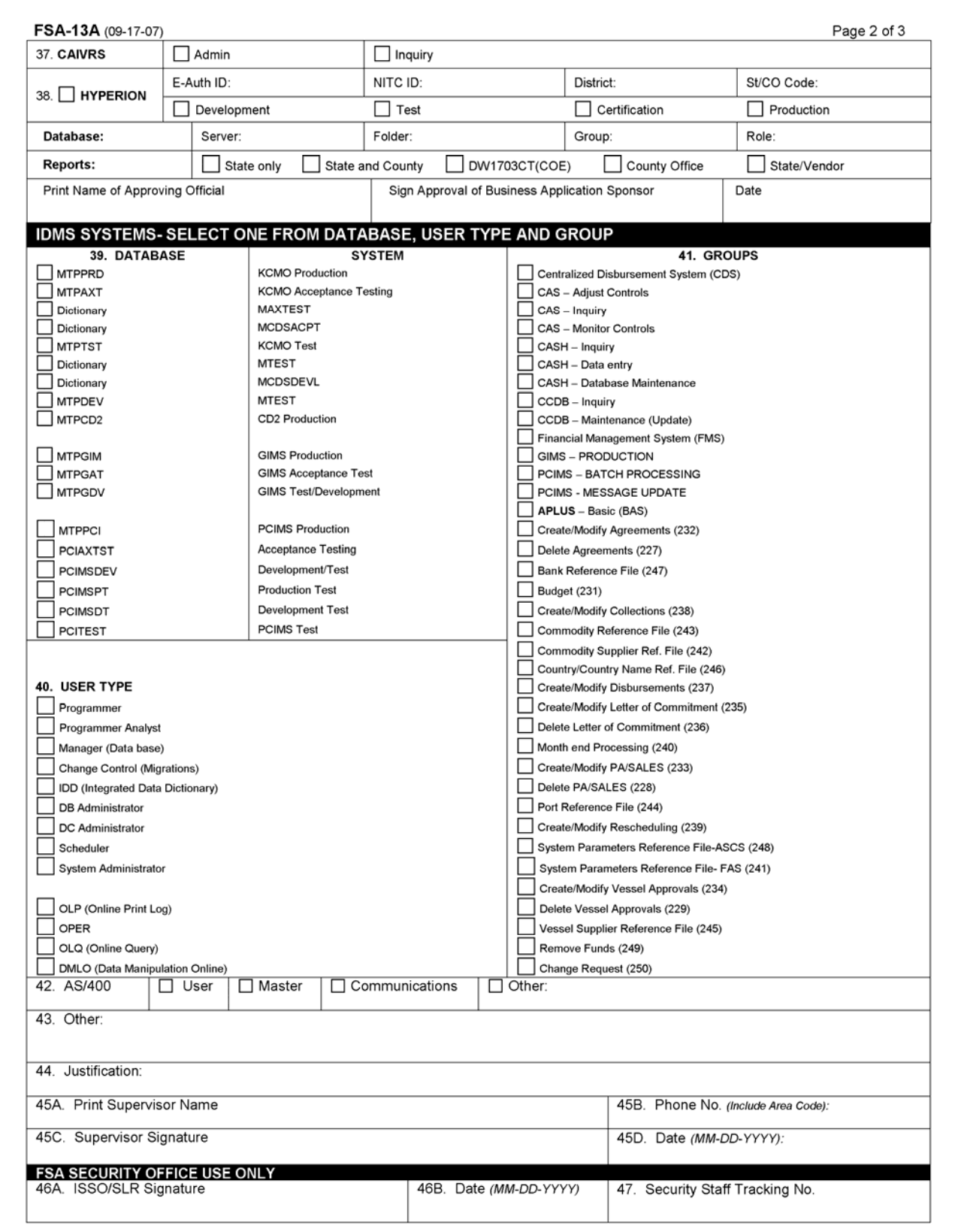

# **Example of FSA-13-A (Continued)**

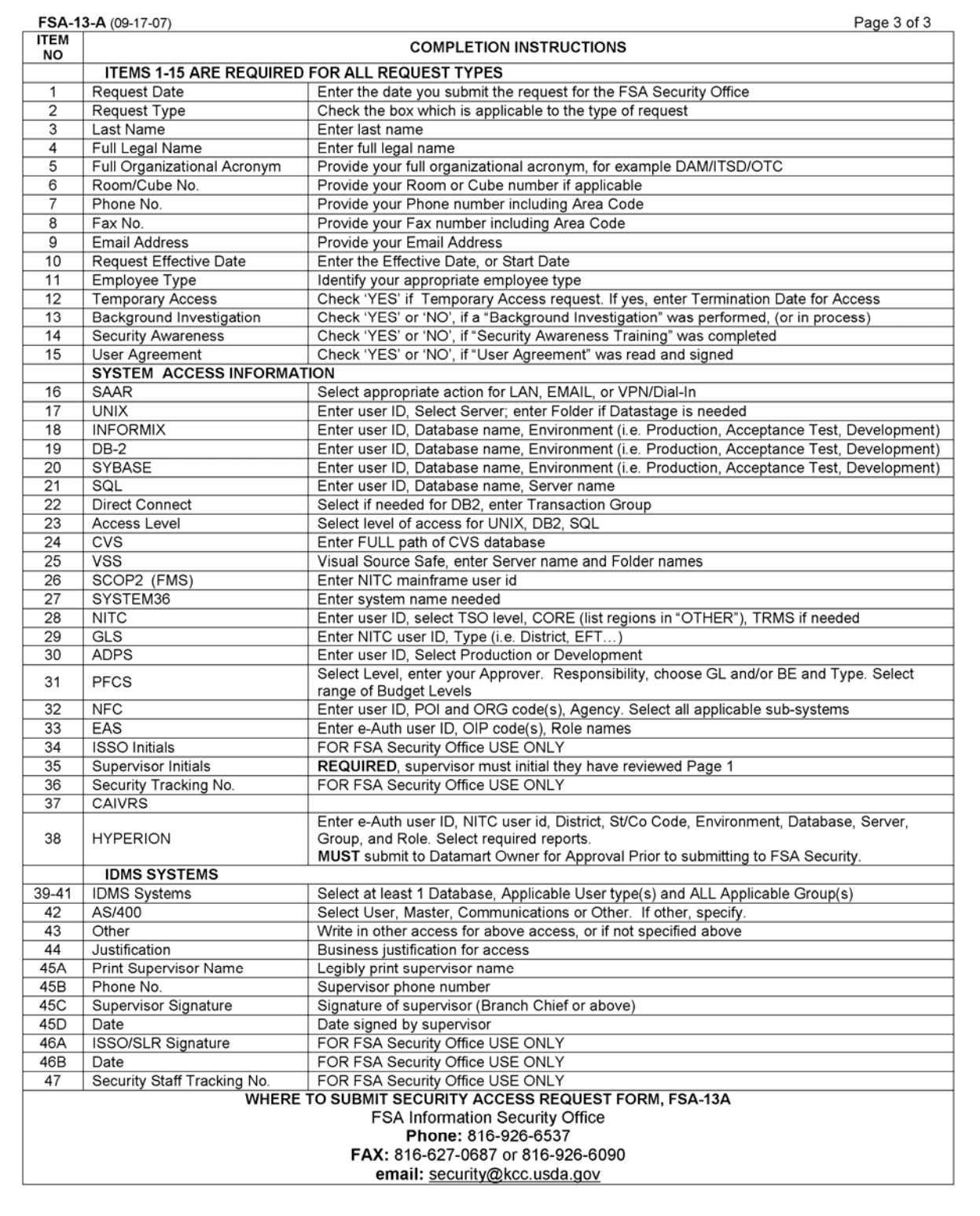

## **FSA-13-A Instructions**

The following provides instructions for completing FSA-13-A.

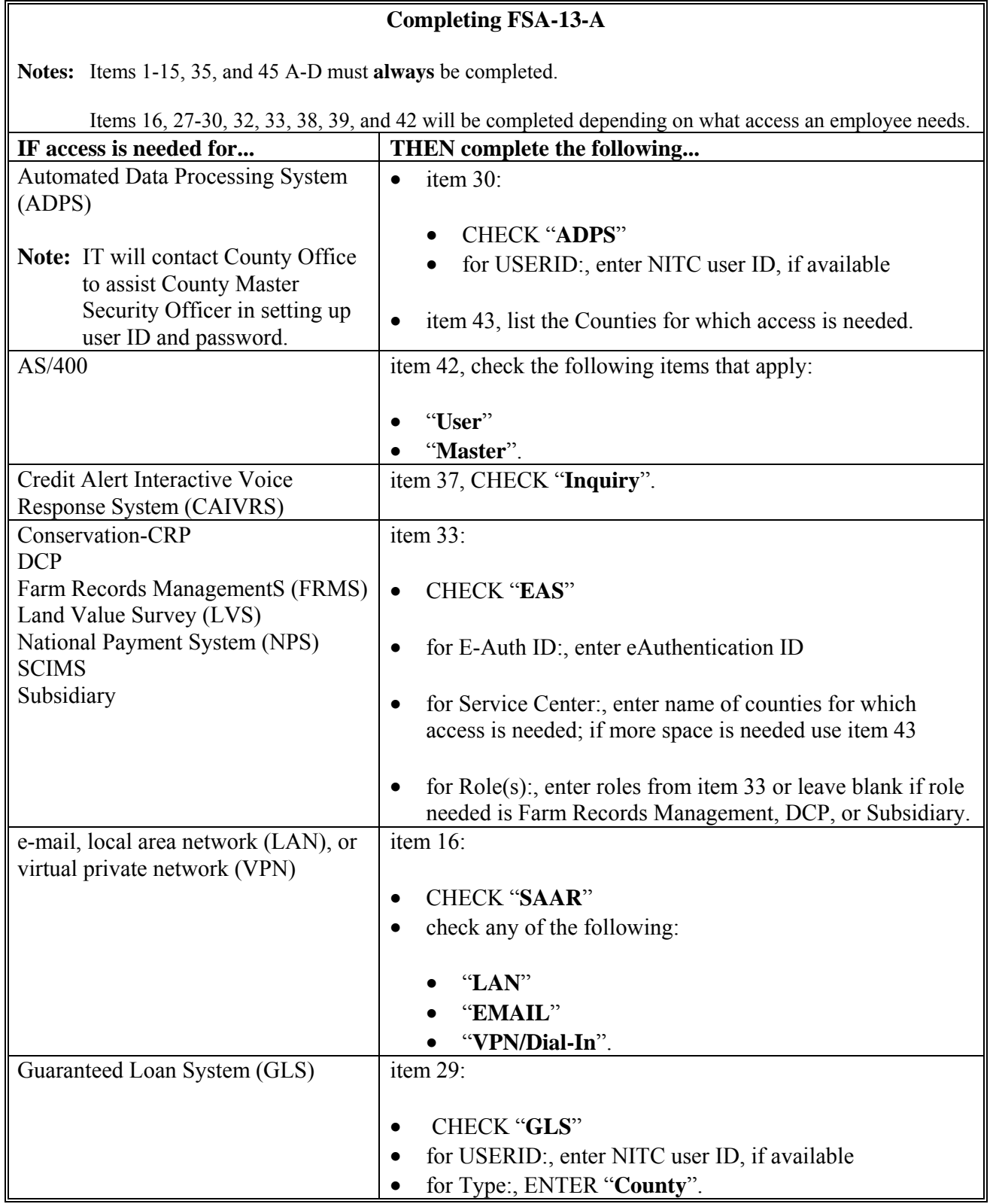

т.

## **FSA-13-A Instructions (Continued)**

 $\overline{\phantom{0}}$ 

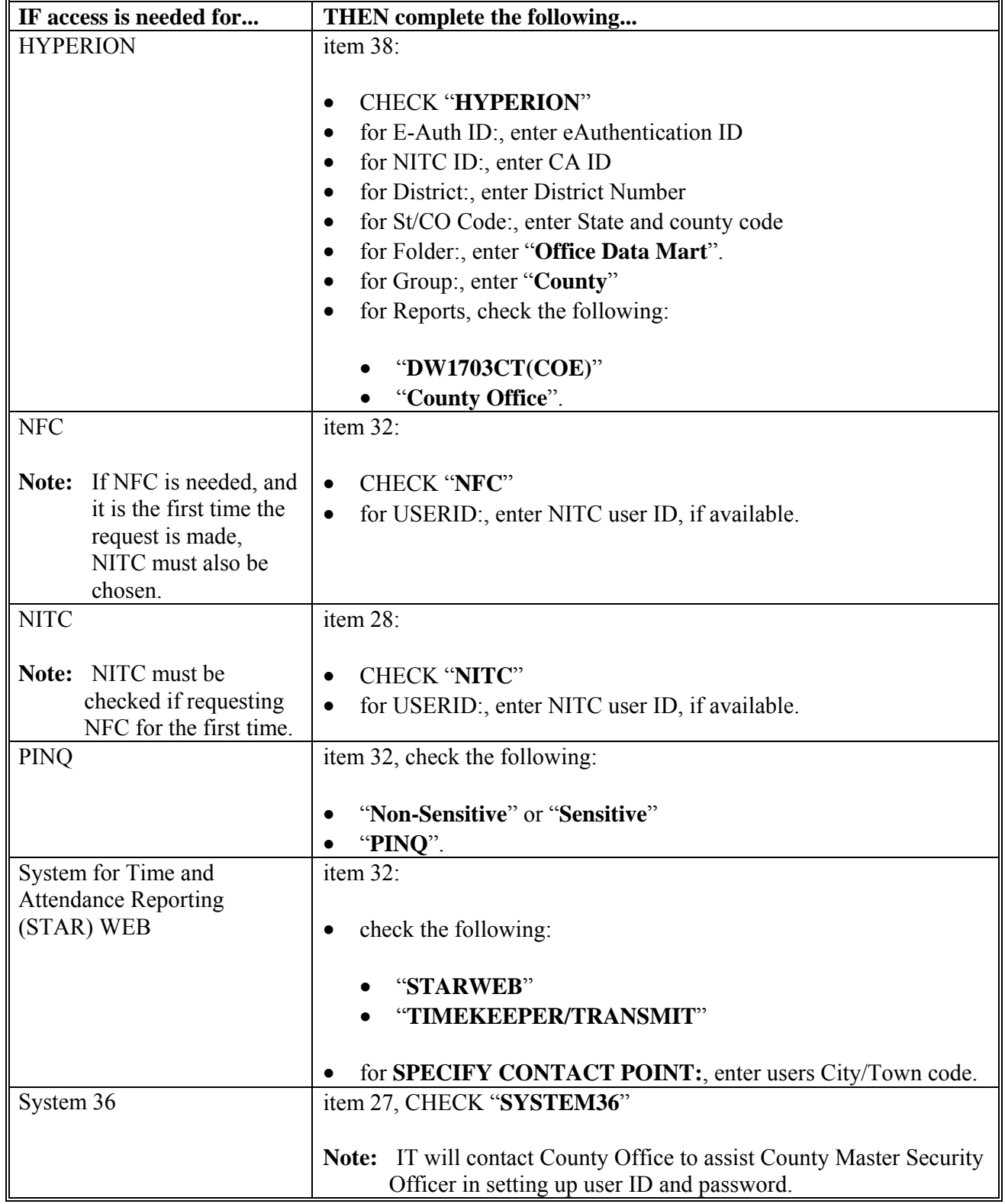

#### **FSA-13-A Instructions (Continued)**

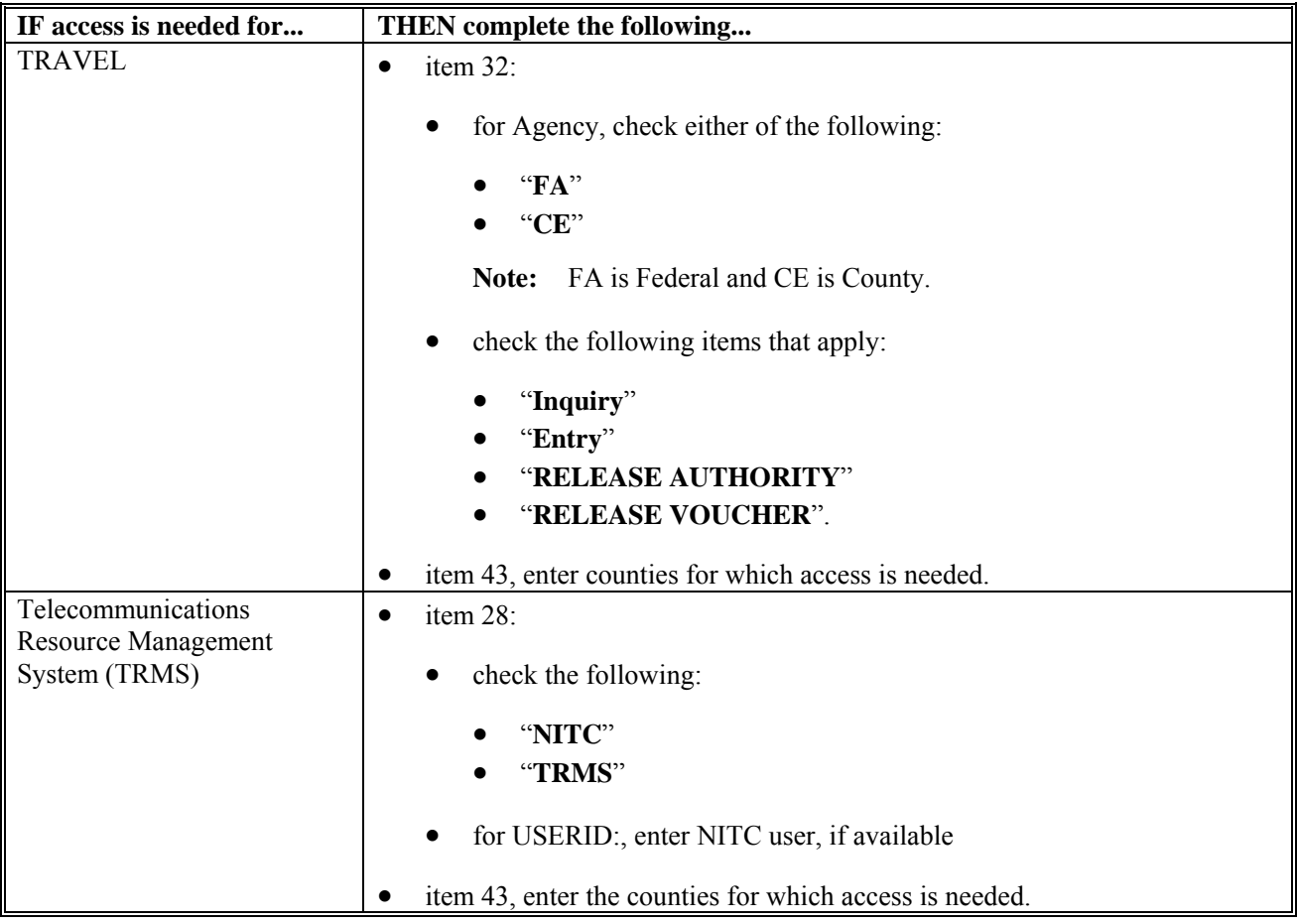

#### **General notes and information:**

- CAIVRS passwords are good for 21 calendar days, to continue using the password, it must be reset before it expires.
- Electronic Repository System Request (ERSR) access requests for NFC take 1  $\frac{1}{2}$  to 3 weeks. Password resets take less than 24 hours.
- GLS and NITC use the same password. When user changes 1 password, the system changes the other password.
- Login ID not completed; if user receives the error message, "Login ID xxxxx login not completed", the system is busy, try again later.
- NFC and STAR WEB use the same ID and password. When user changes 1 password, the system changes the other password.
- NFC's password cycle is 90 calendar days. If an ID is inactive for 60 calendar days it is suspended, if it is inactive for 90 calendar days it is deleted.
- NITC's password cycle is 35 calendar days. If an ID is inactive for 120 calendar days it is suspended, if it is inactive for 180 calendar days it is deleted.

## **FSA-13-A shall be submitted to SLR for additions, changes, or deletions.**

10-11-07 **Page 3** 

## **FSA Systems, System Access Requirements, and Contacts for Access Issues**

The following provides FSA systems, system access requirements, and contacts for access issues.

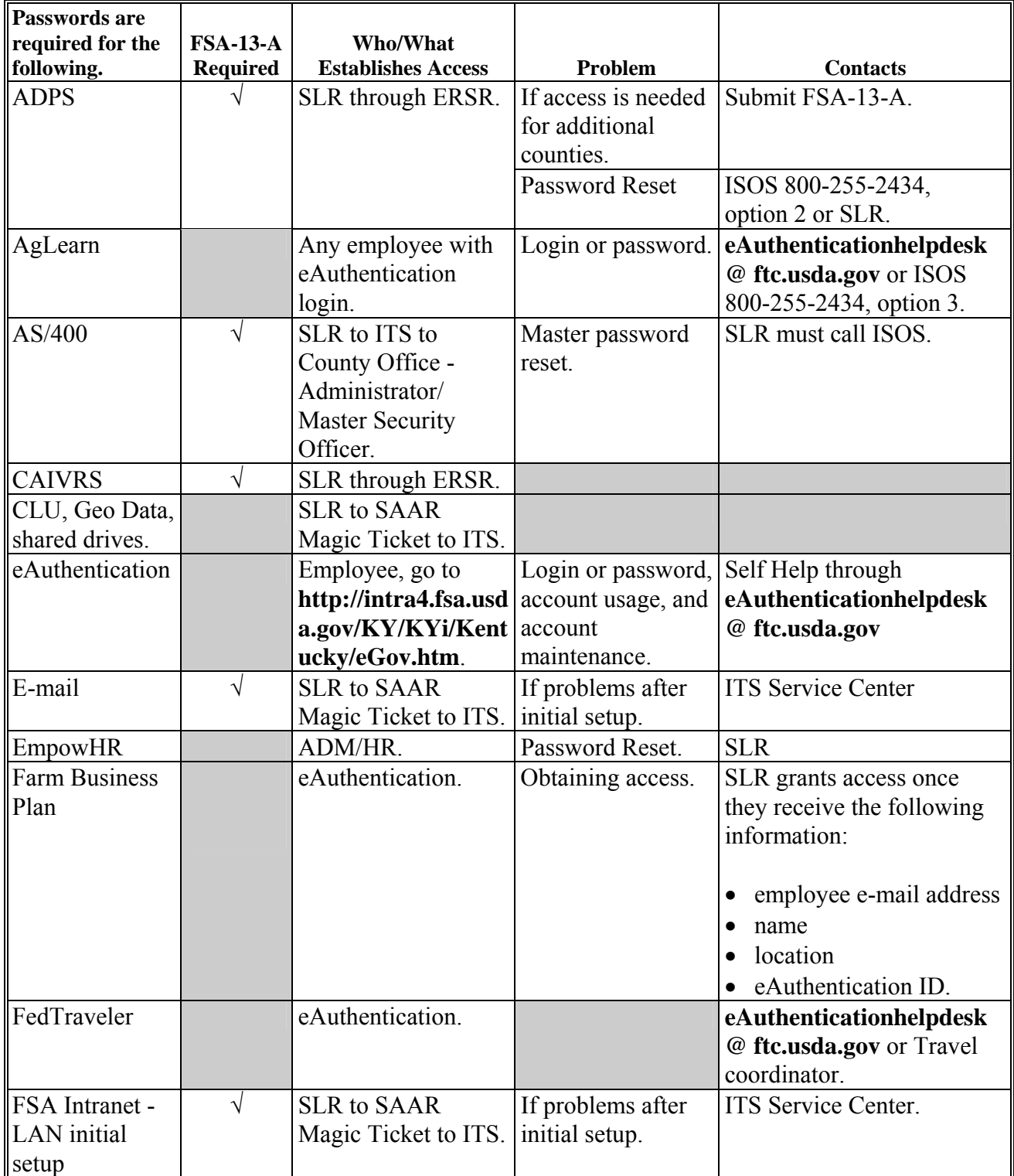

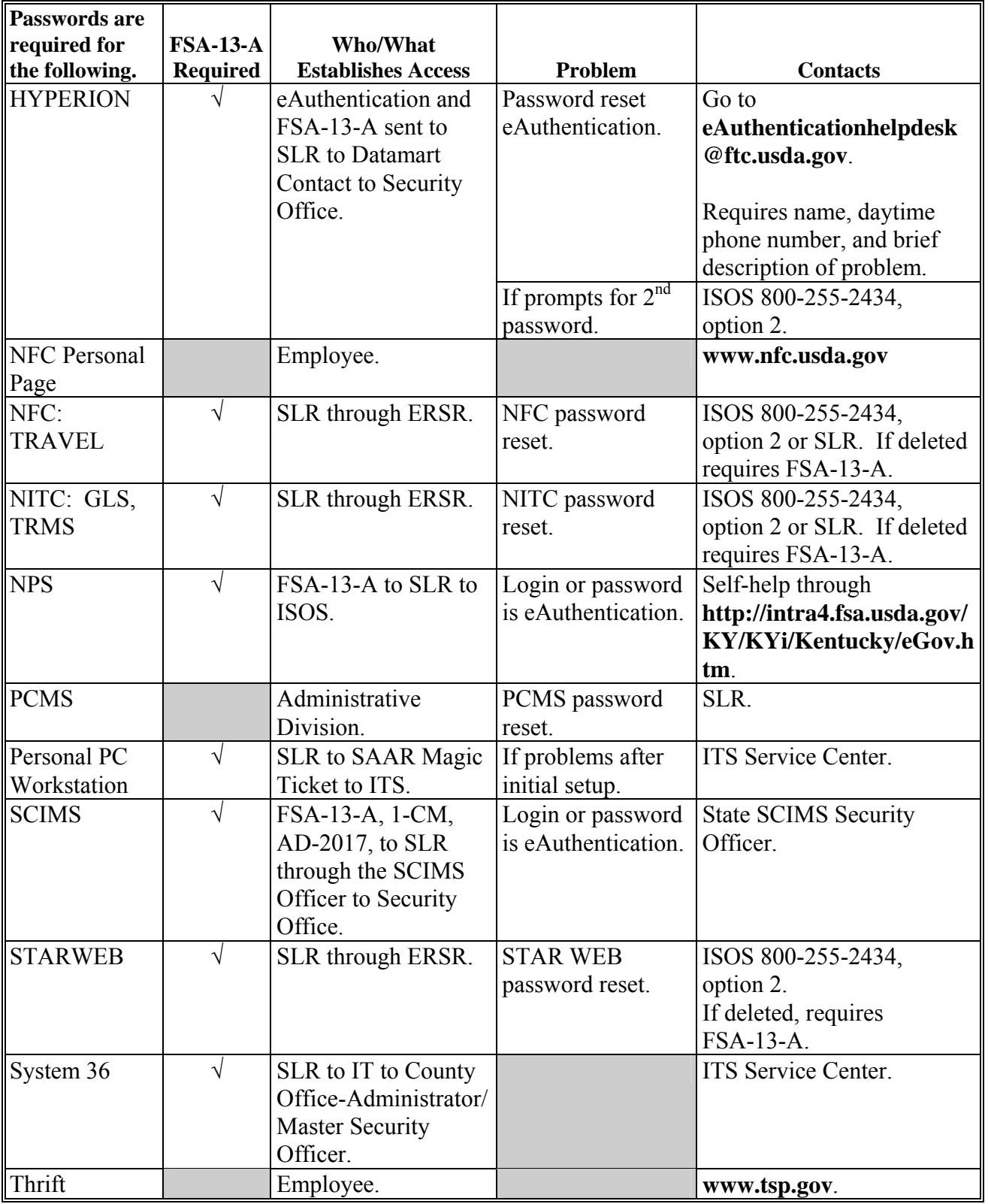

**FSA Systems, System Access Requirements, and Contacts for Access Issues (Continued)** 

## **FSA Roles for Completing FSA-13-A, Item 38**

The following provides data to complete FSA-13-A, item 38.

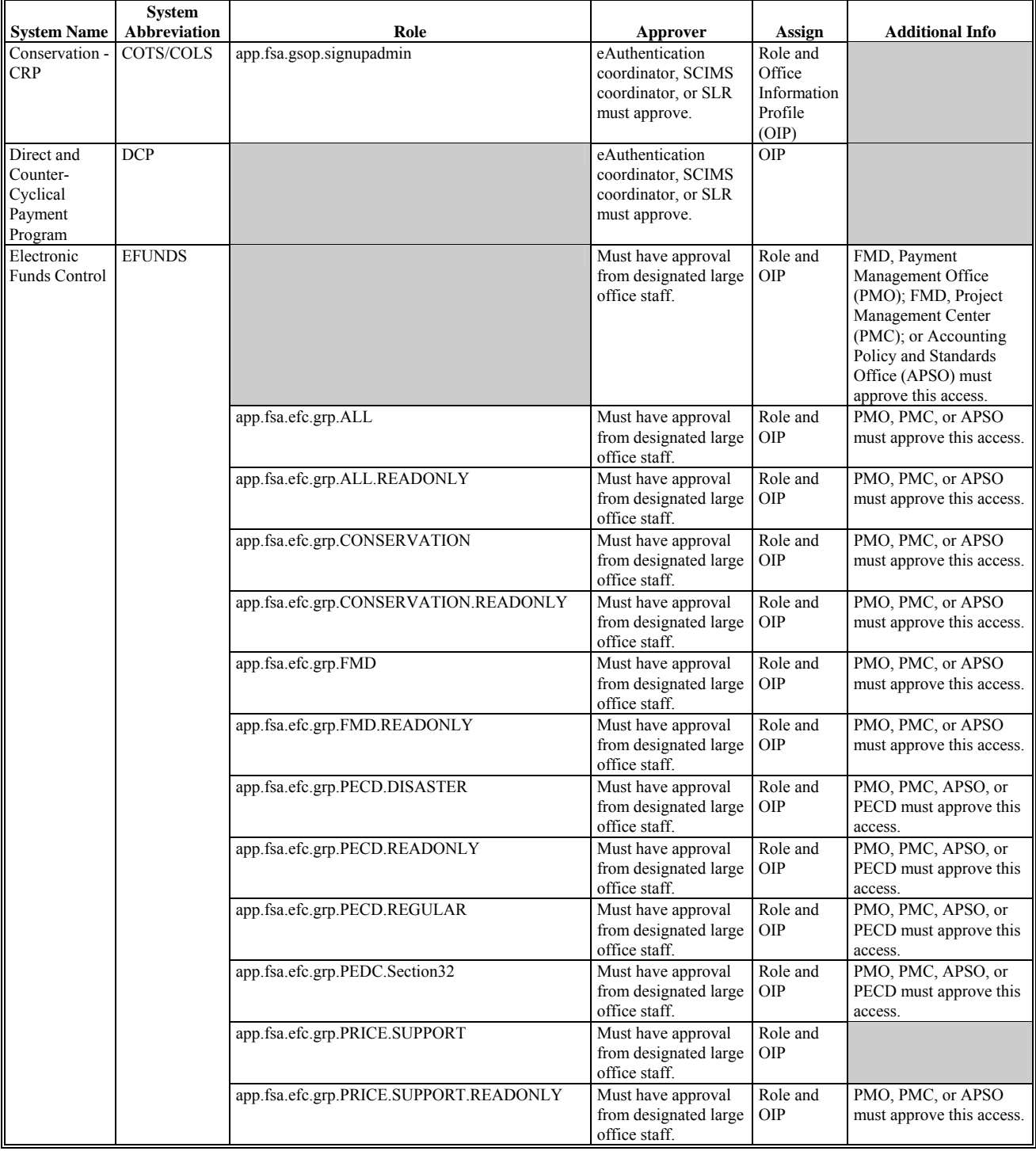

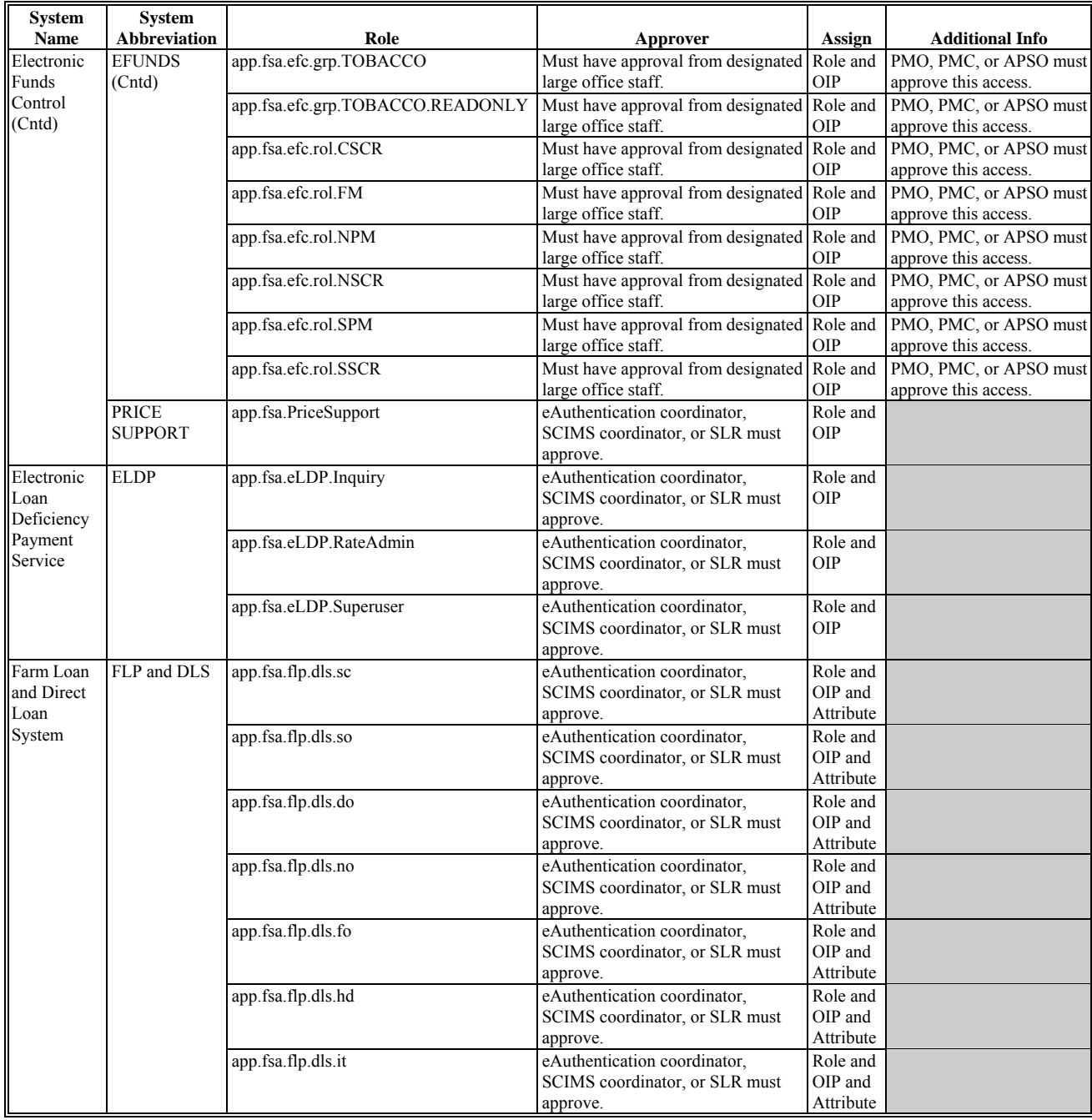

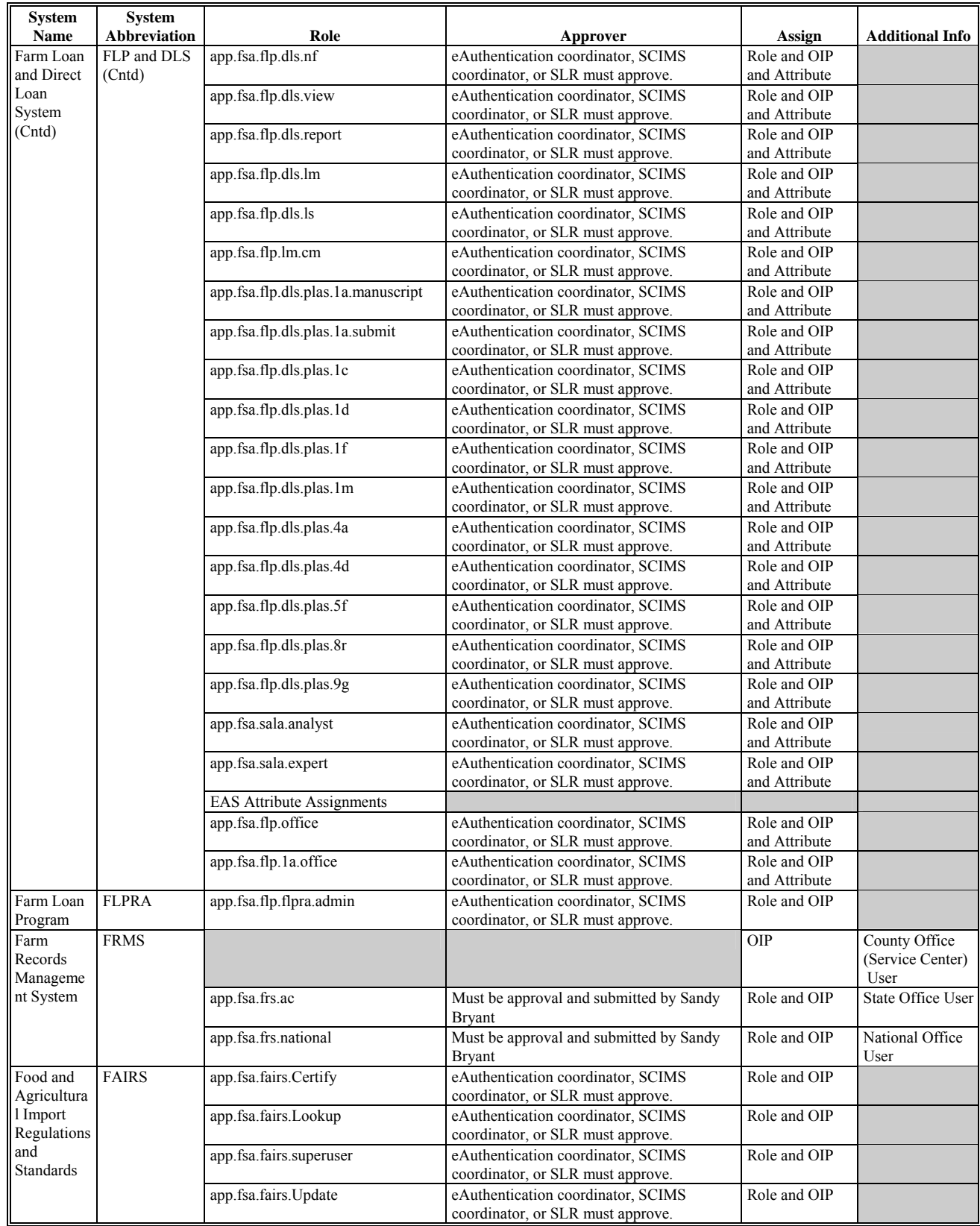

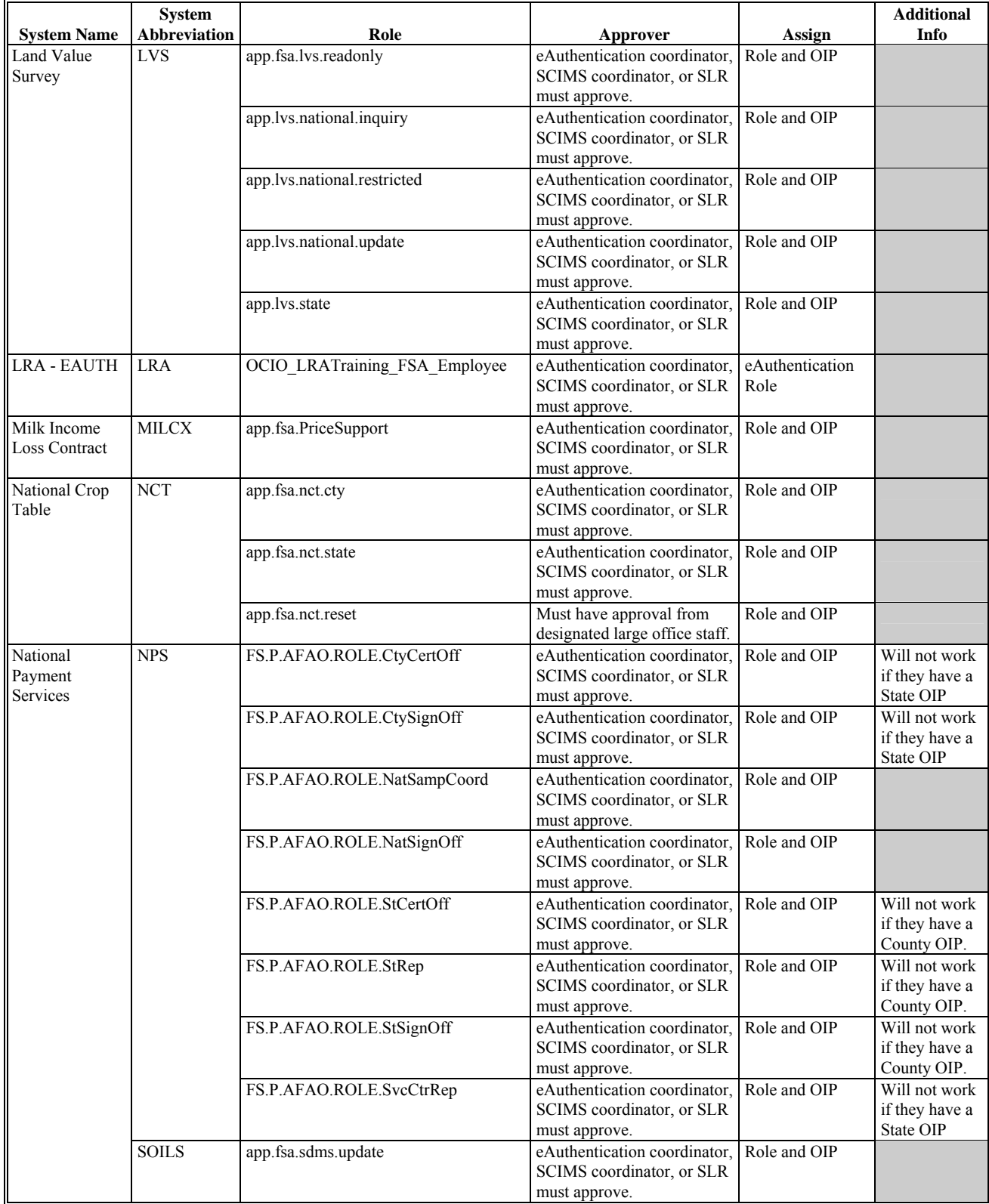

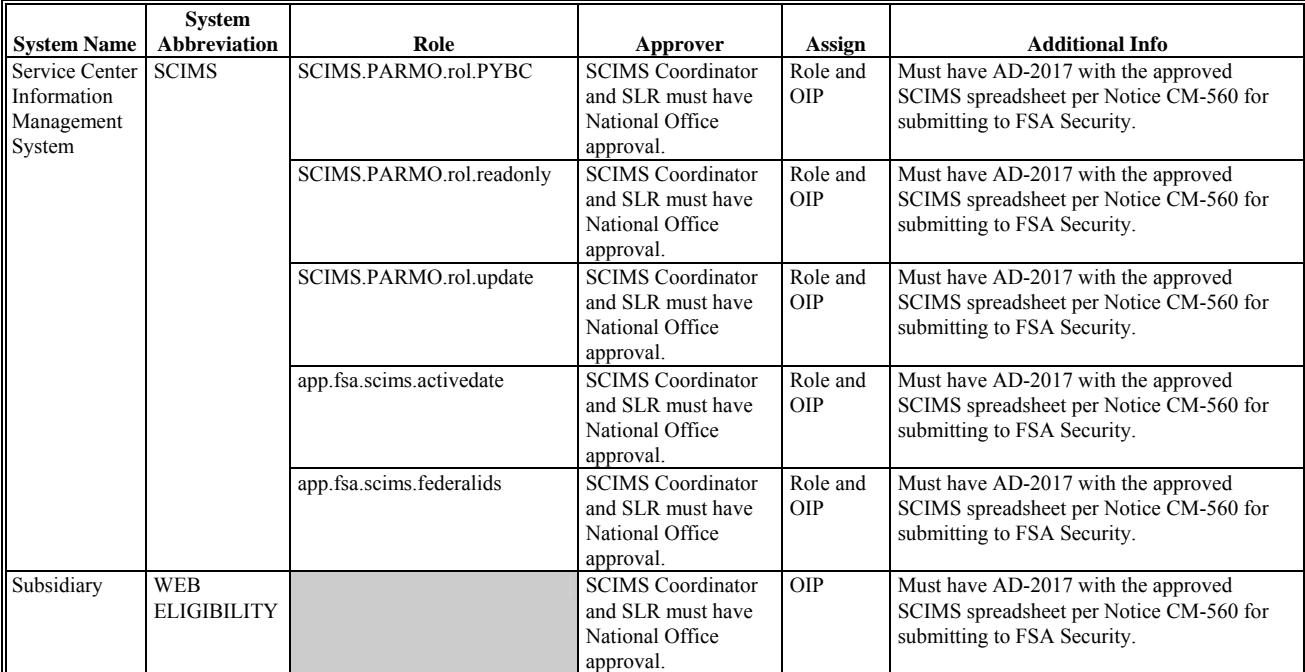